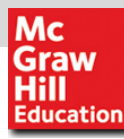

# AccEss Medicine **Trusted Content, Instant Answers.**

## **10 Things to Know about**

## **AccessMedicine**

www.AccessMedicine.com

McGraw-Hill Professional Learn More. Do More. 1

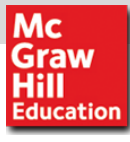

### **#1 Leading Medical Literatures with Regular Updates**

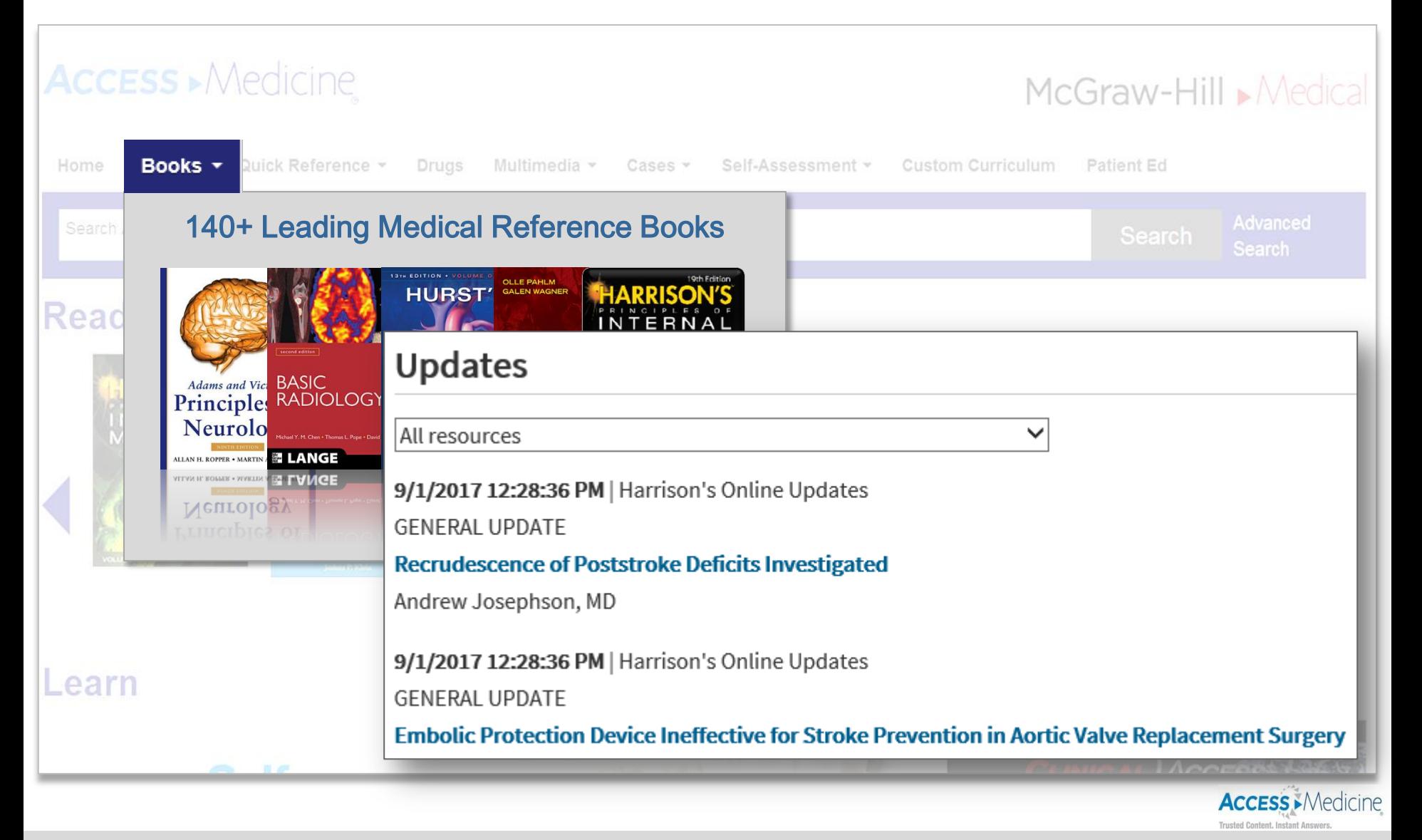

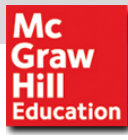

#### **#2 Premium Content Linked to Evidence**

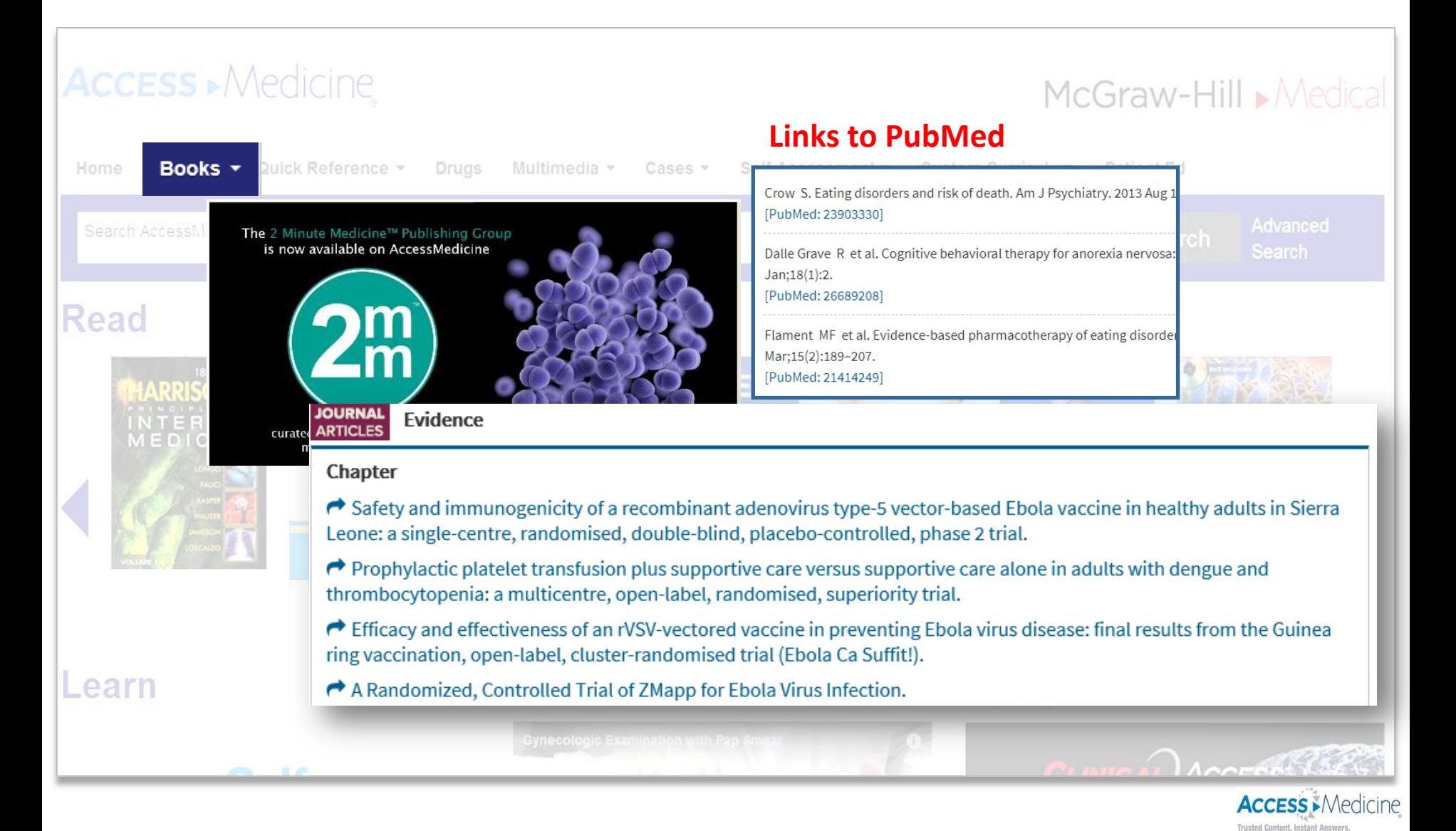

#### **#3 Extensive Multimedia Content**

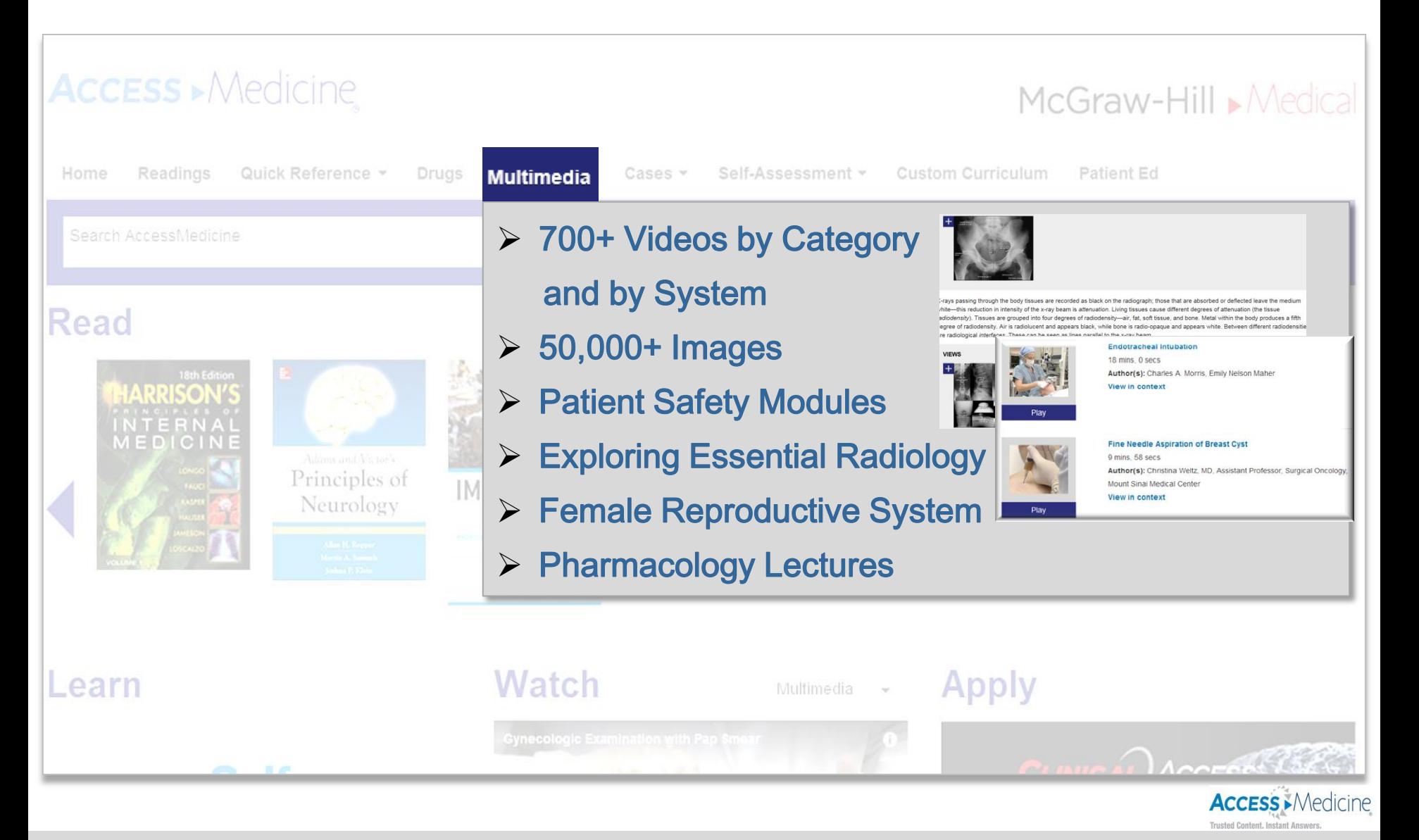

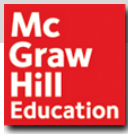

### **#4 Student Centred and Problem-Based Learning Approach**

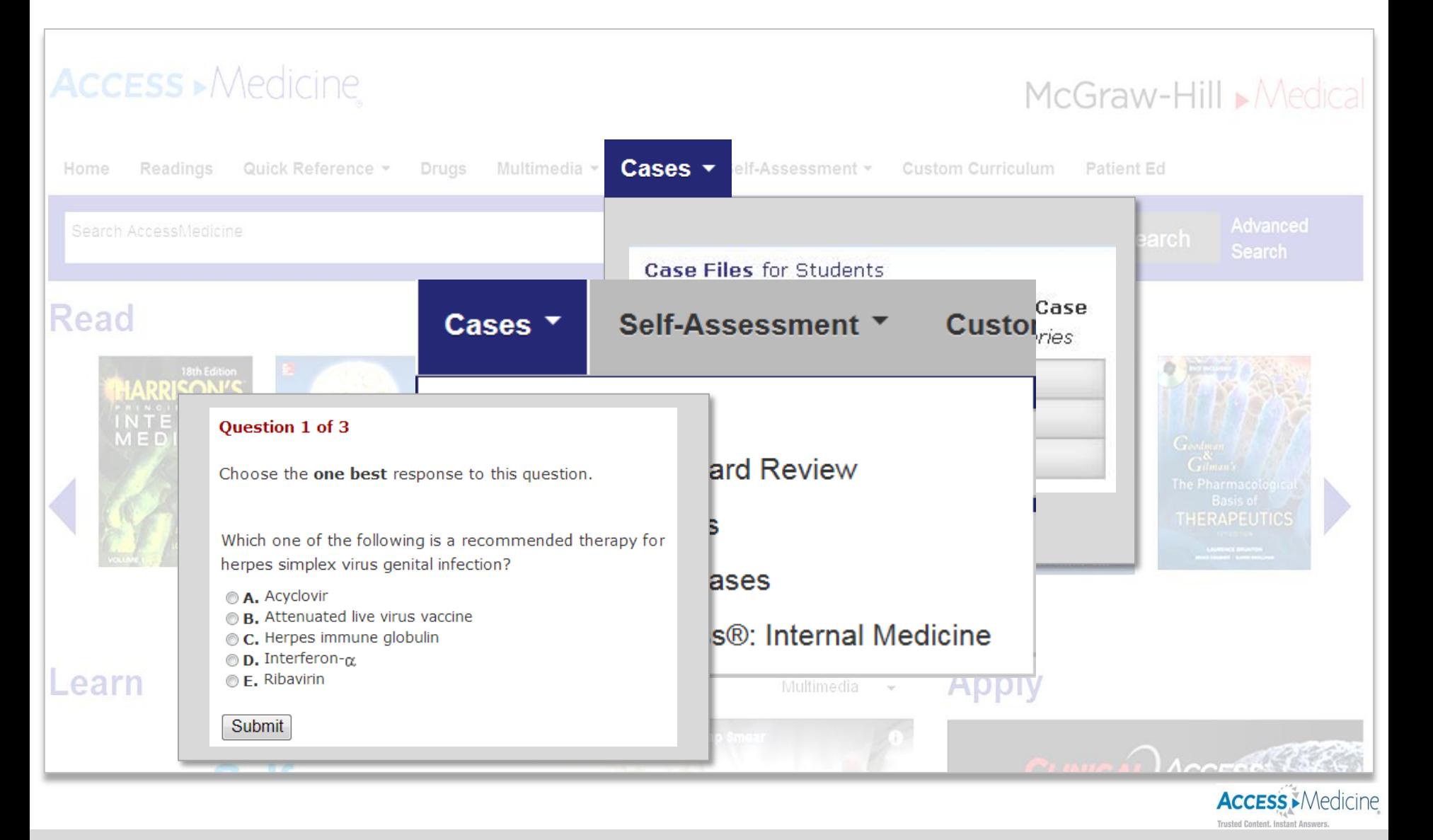

Mc Graw<br>Hill **Education** 

#### **#5 Student Centred and Problem-Based Learning Approach**

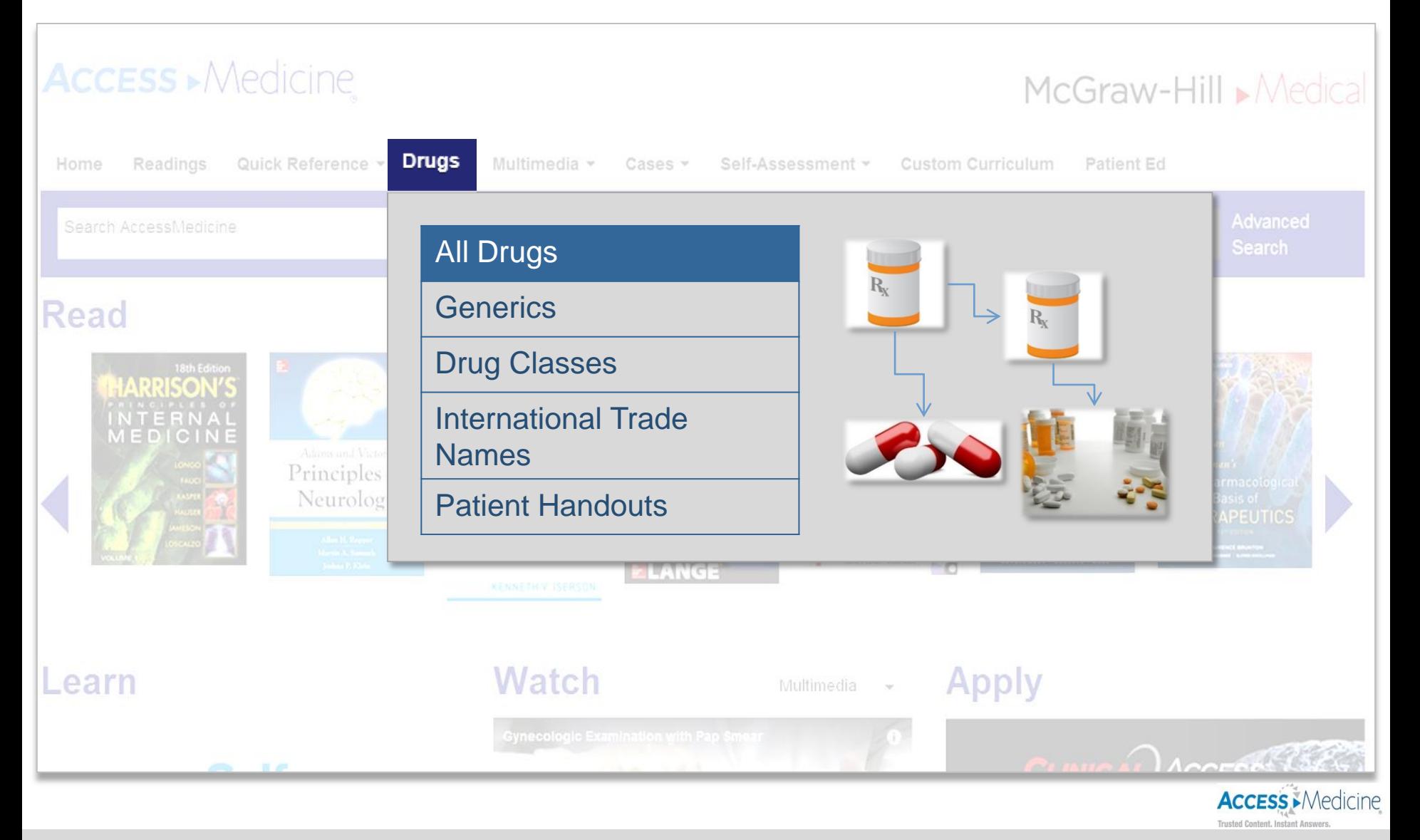

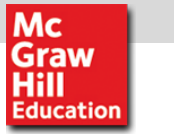

### **#6 Powerful Point of care Tools**

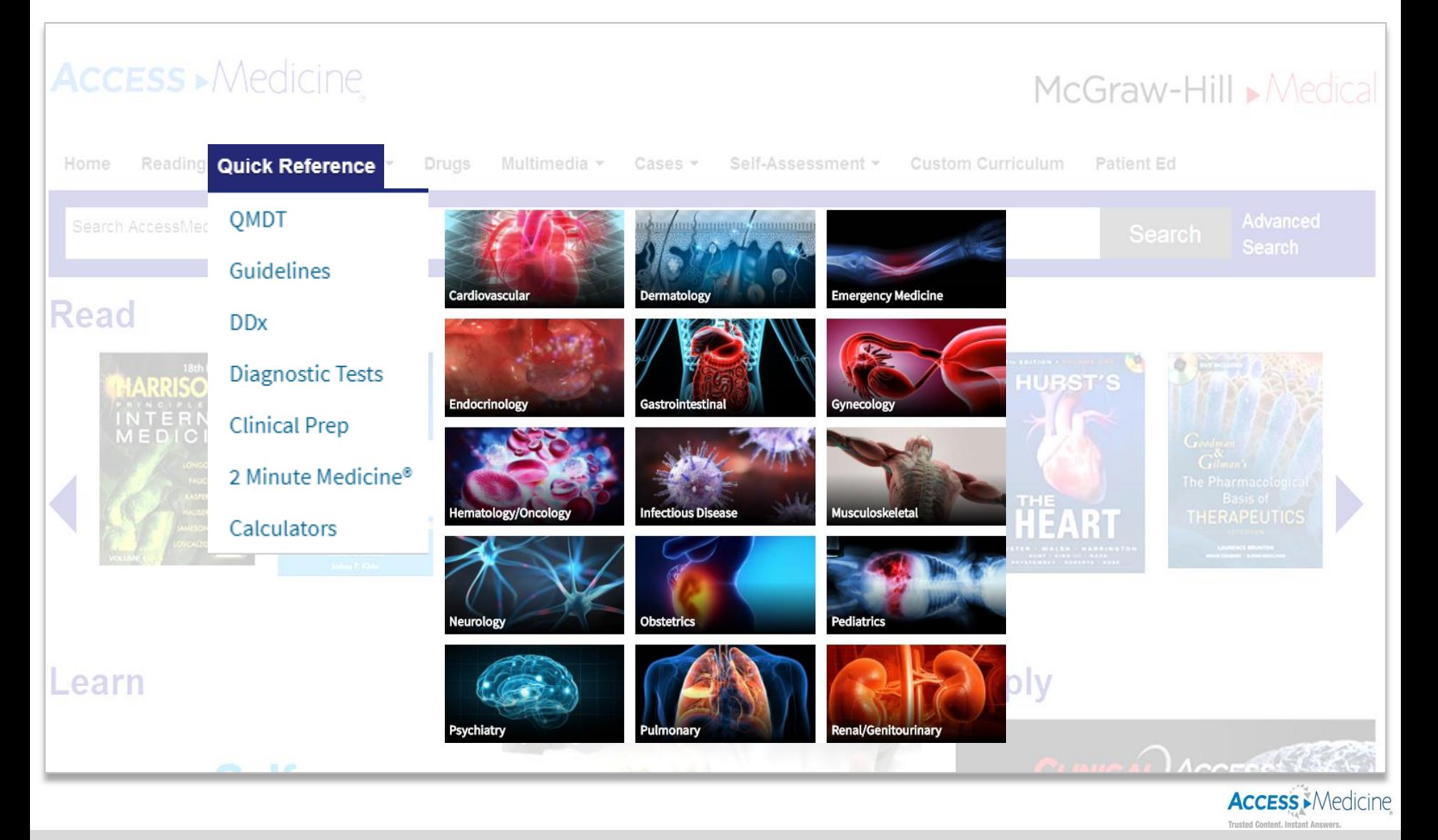

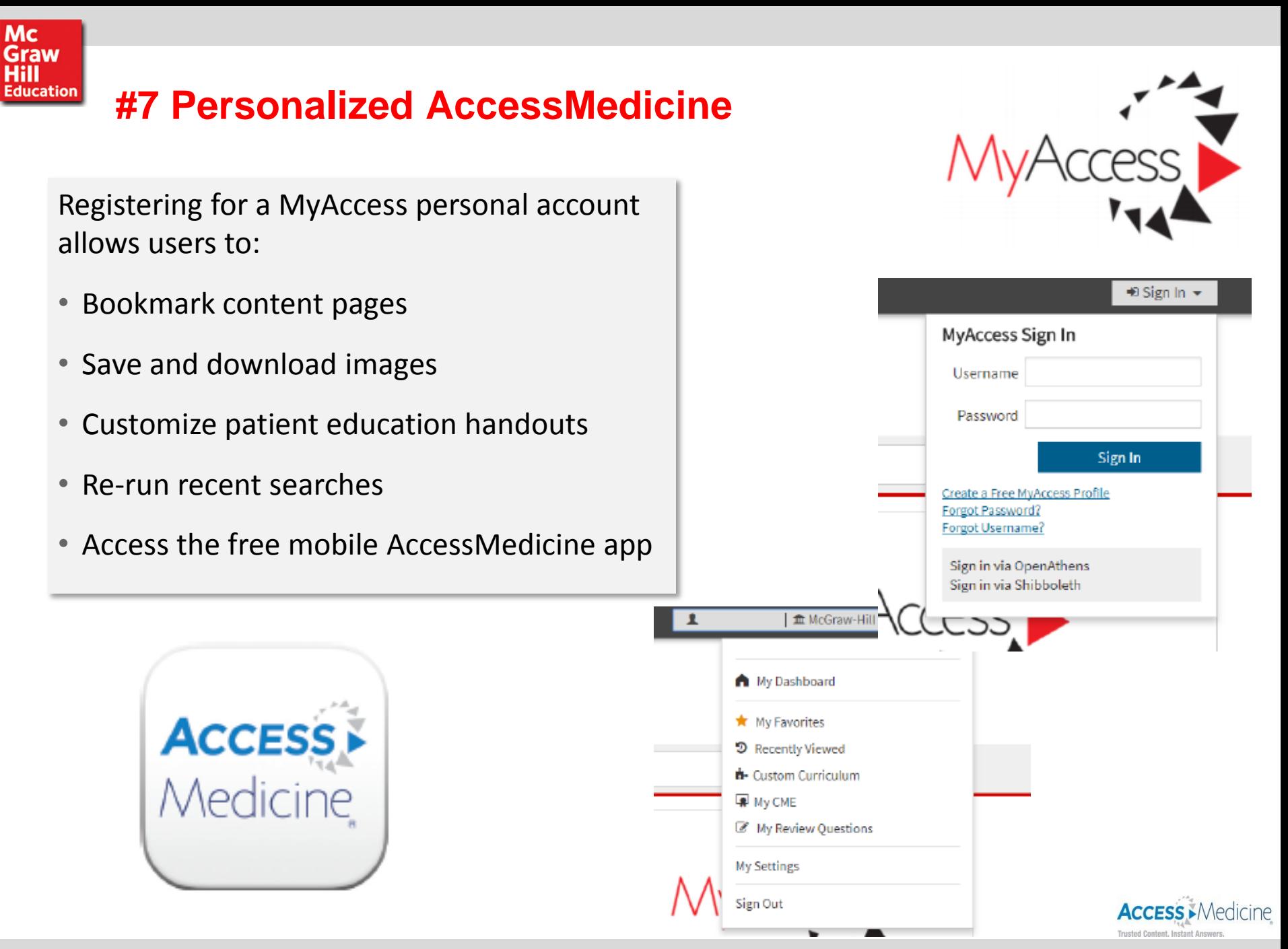

#### **#8 Flexible Accessibility – Remote Access**

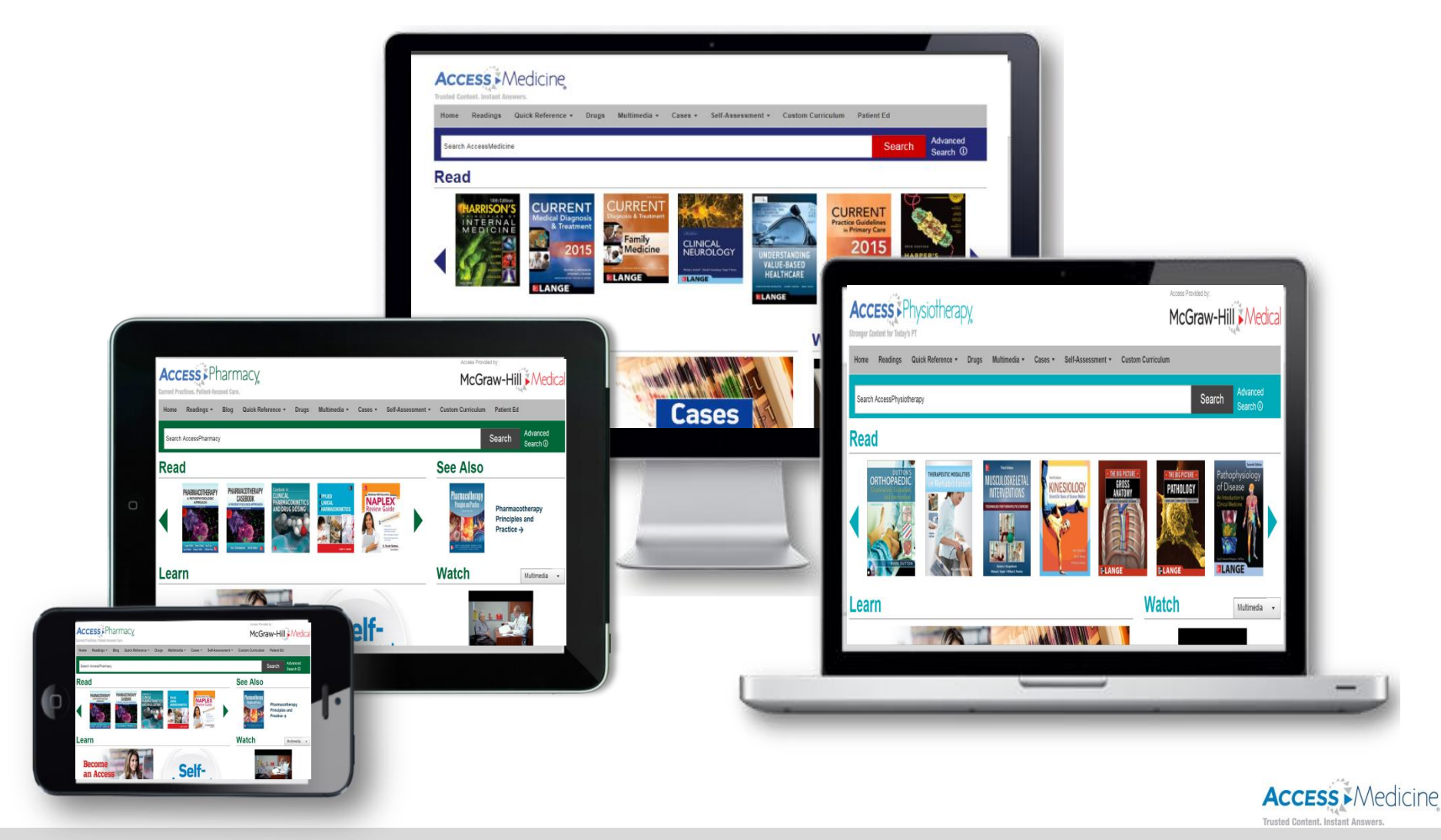

#### McGraw-Hill Professional Learn More. Do More. 9

Mc<br>Graw<br>Hill<br>Education

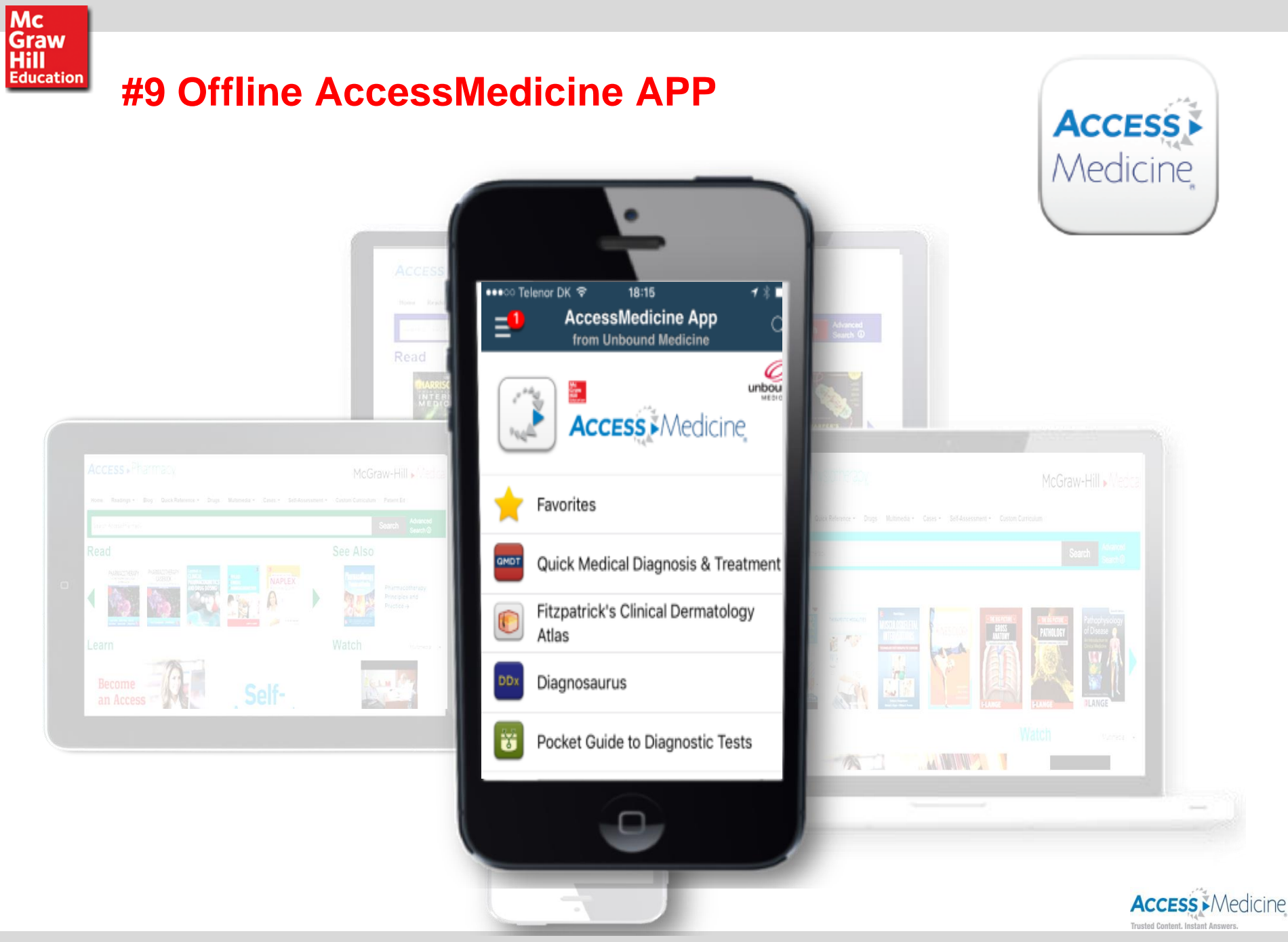

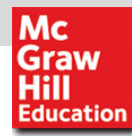

#### **#10 High Quality MARC Record & Full Library Discoverability**

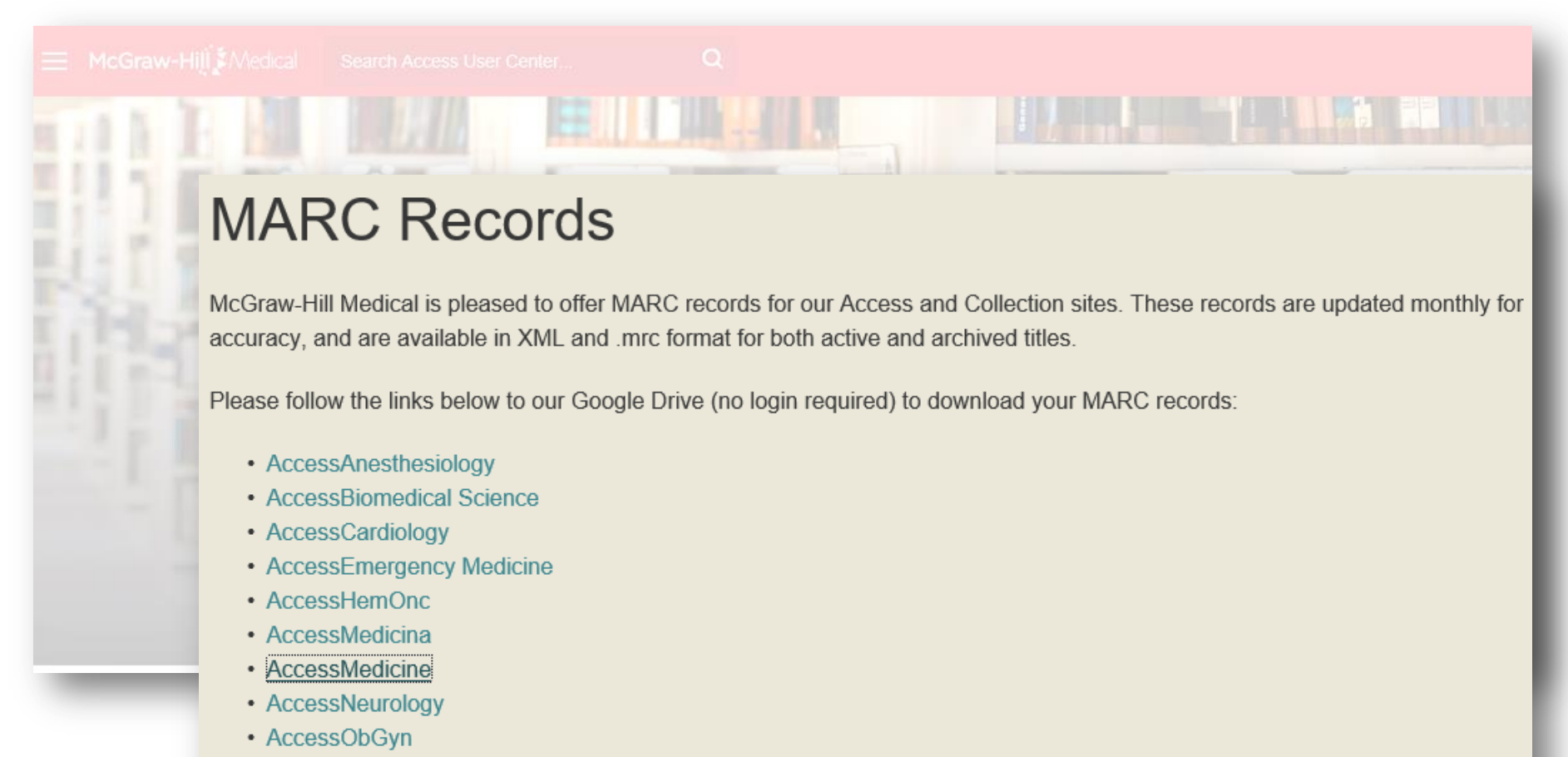

• AccessPediatrics

#### Mc **Graw Hill Education**

## Questions?

**Manuela Eula [manuela.eula@mheducation.com](mailto:manuela.eula@mheducation.com) Enterprise Solutions Manager**

McGraw-Hill Professional Learn More. Do More. 12